## Log—in Help

I can't find my log-in information for the Pearson Math and McGraw Hill Reading websites. How can I find it?

All of the PV log-in information follows a pattern. The username starts with the graduation year, then has your child's last name and FULL first name. The password is your child's student number with pv at the end.

USERNAME: 32LastnameFirstname

PASSWORD: Studentnumberpv

You can find your child's student number online on your PowerSchool account. See the picture below for help, although it may look differently on a mobile account.

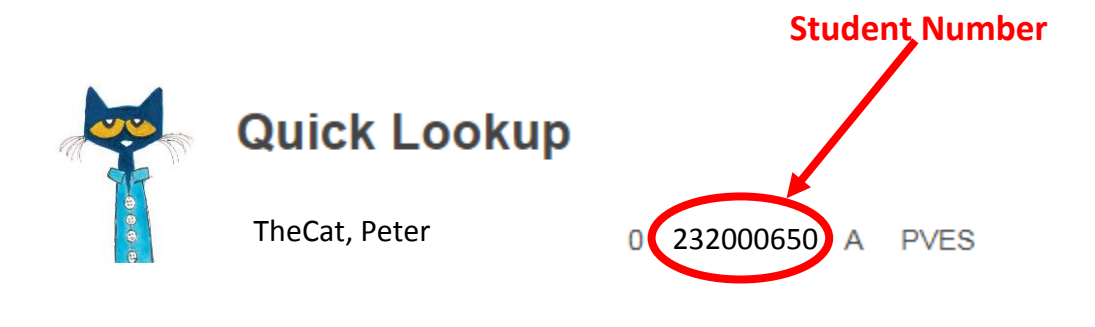

EXAMPLE:

USERNAME: 32TheCatPeter

PASSWORD: 232000650pv

## Still need help?

Contact your child's teacher and they can get the information for you.